## **ALCUNI LINK UTILI per il microscopio Intel® Play™ QX3™**

http://www.chipsetc.com/intel-play-usb-microscopes.html https://www.youtube.com/watch?v=ZE6EMWh0y3E

il link ai drivers utili per l'installazione per chi ha win XP http://download.cnet.com/Intel-Play-QX3-Microscope/3000-2110\_4-104288.html http://downloadfinder.intel.com/scripts-dfexternal/download.aspx?url=/4419/eng/QX3Plus.exe&agr=N&ProductID=160&DwnldId=4419&strOSs=19&O SFullName=Windows\*%202000&lang=eng

il driver anche per Macintosh http://webcam-osx.sourceforge.net/downloads.html

il driver funziona anche per molti tipi di videocamere usb.

mixscope e' un software per la gestione dei dati dal microscopio Intel Play direttamente nel Mac http://edhsw.com/mixscope/

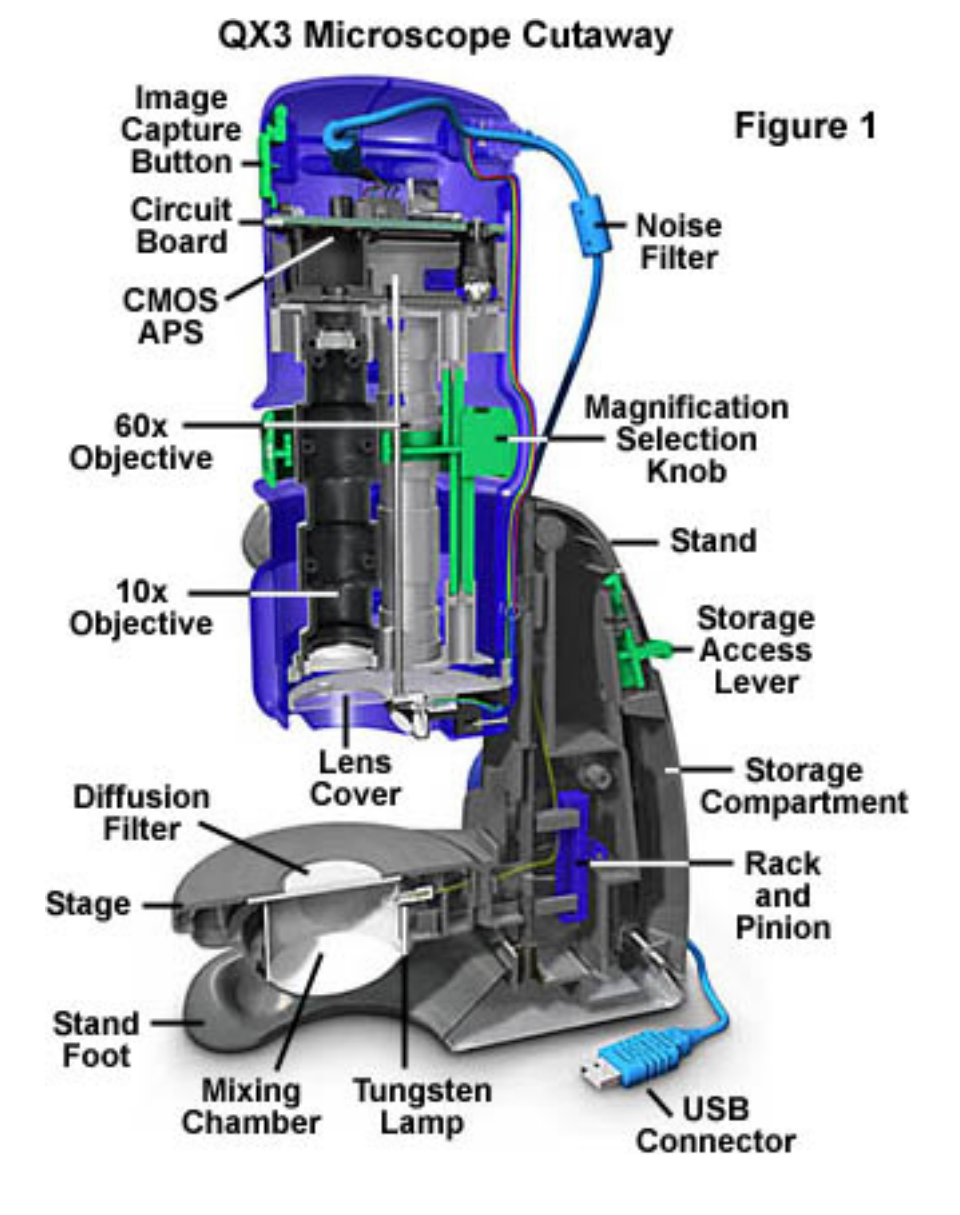